## Inside View- Mouse

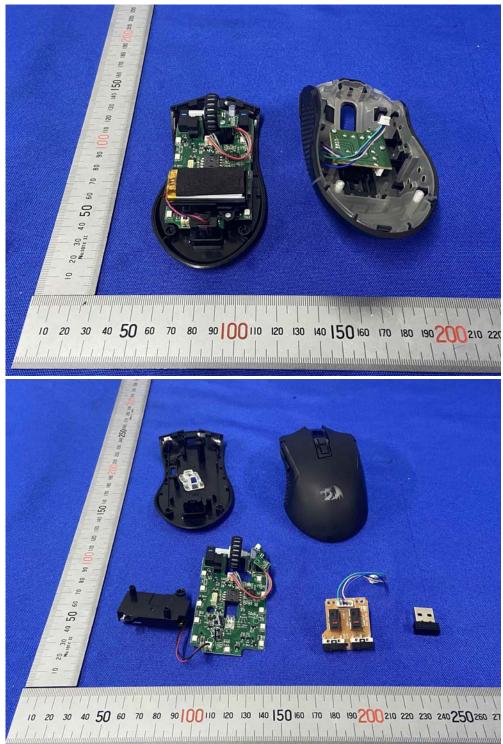

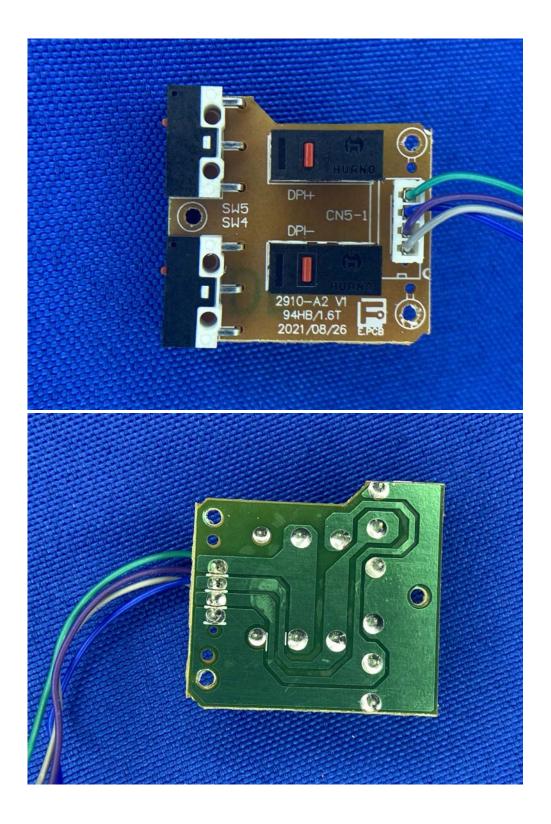

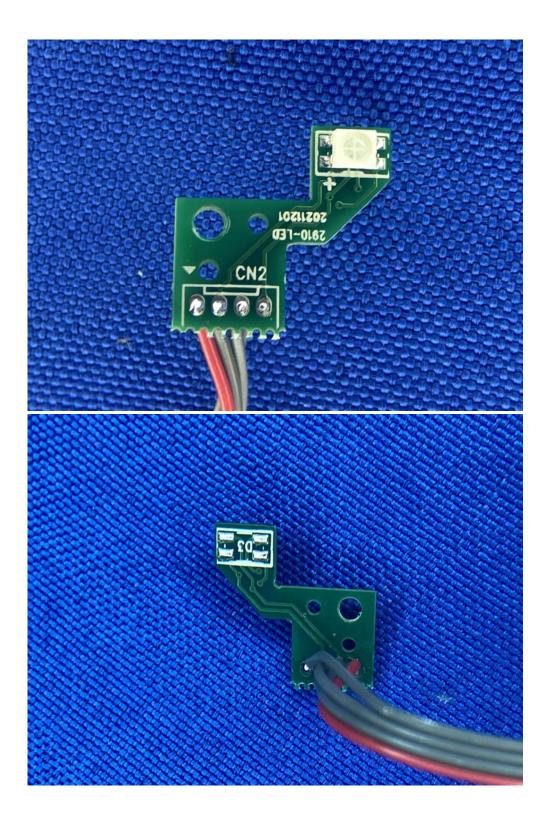

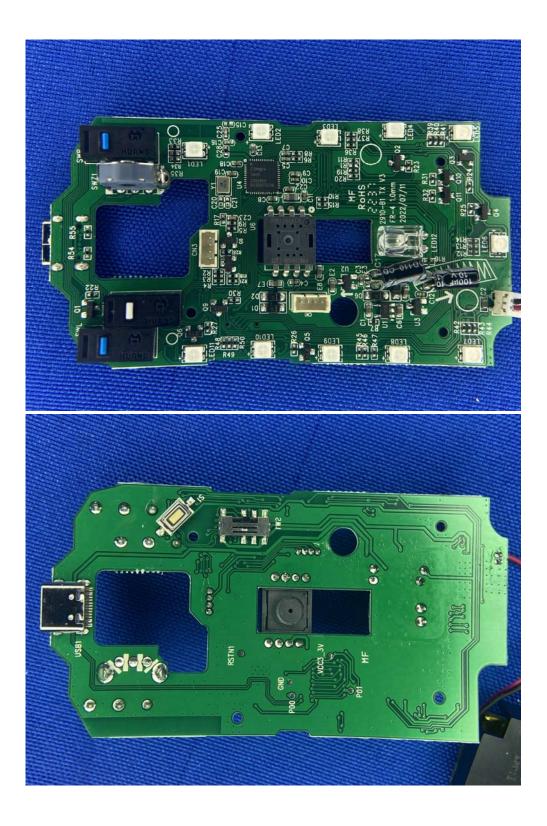

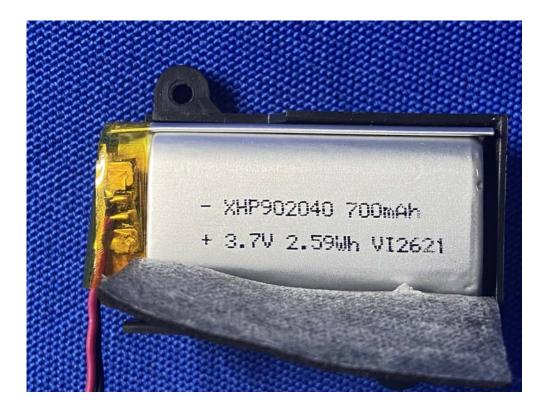